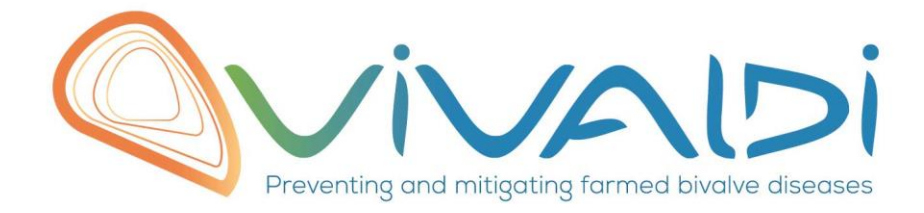

# Vivaldi Project

# Data management plan

*Phenotypic markers on Crassostrea gigas Key words: biometry, OsHV-1 analysis & Environmental data, Crassostrea gigas at juvenile stage, Thau Lagoon*

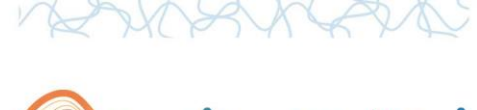

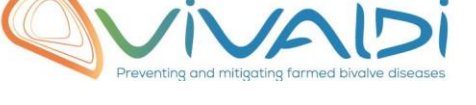

## **DATA MANAGEMENT PLAN**

### *Template sheet for each dataset*

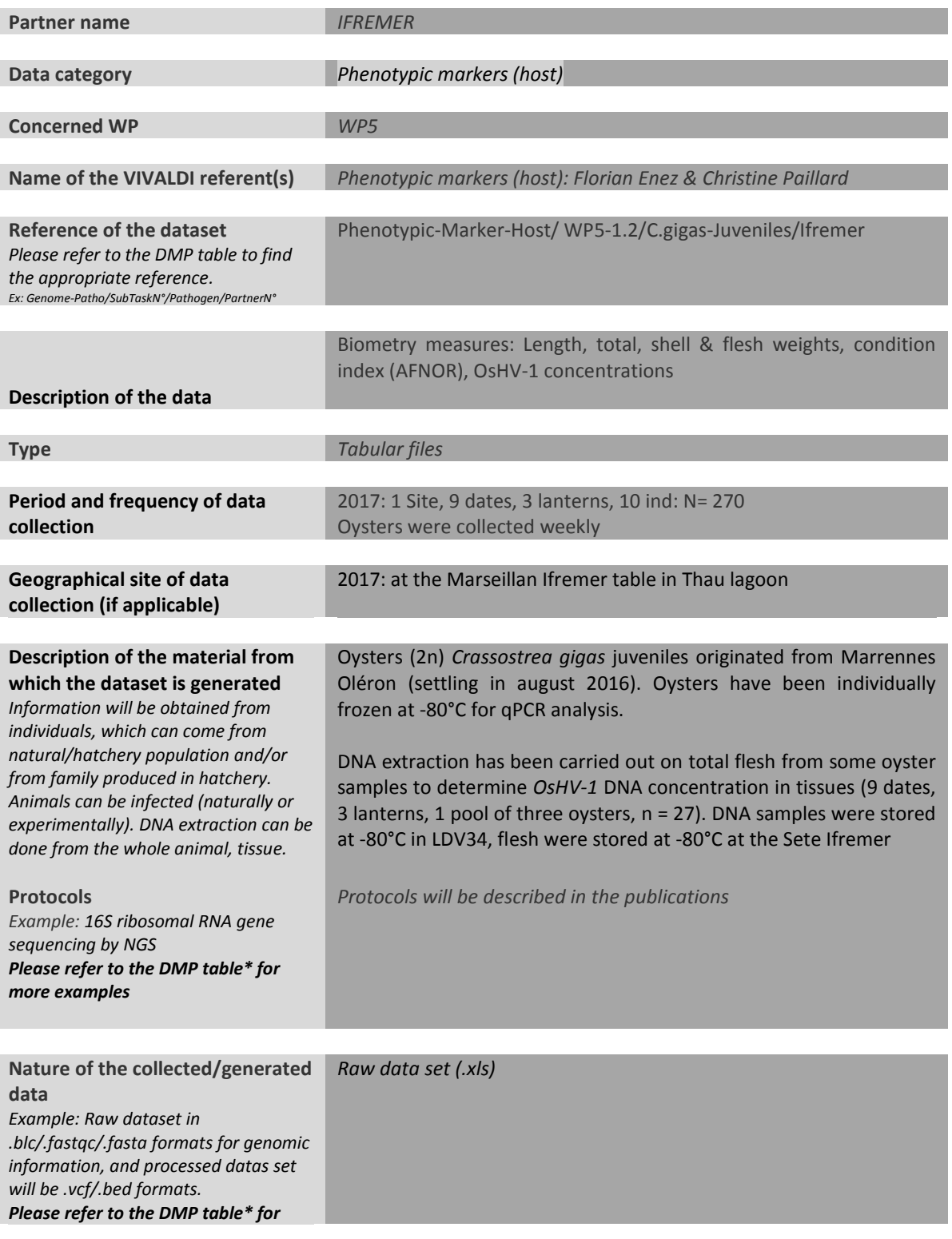

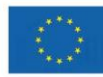

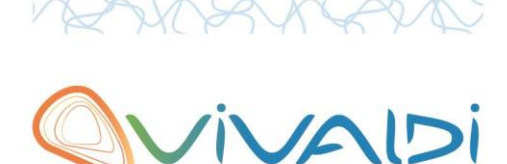

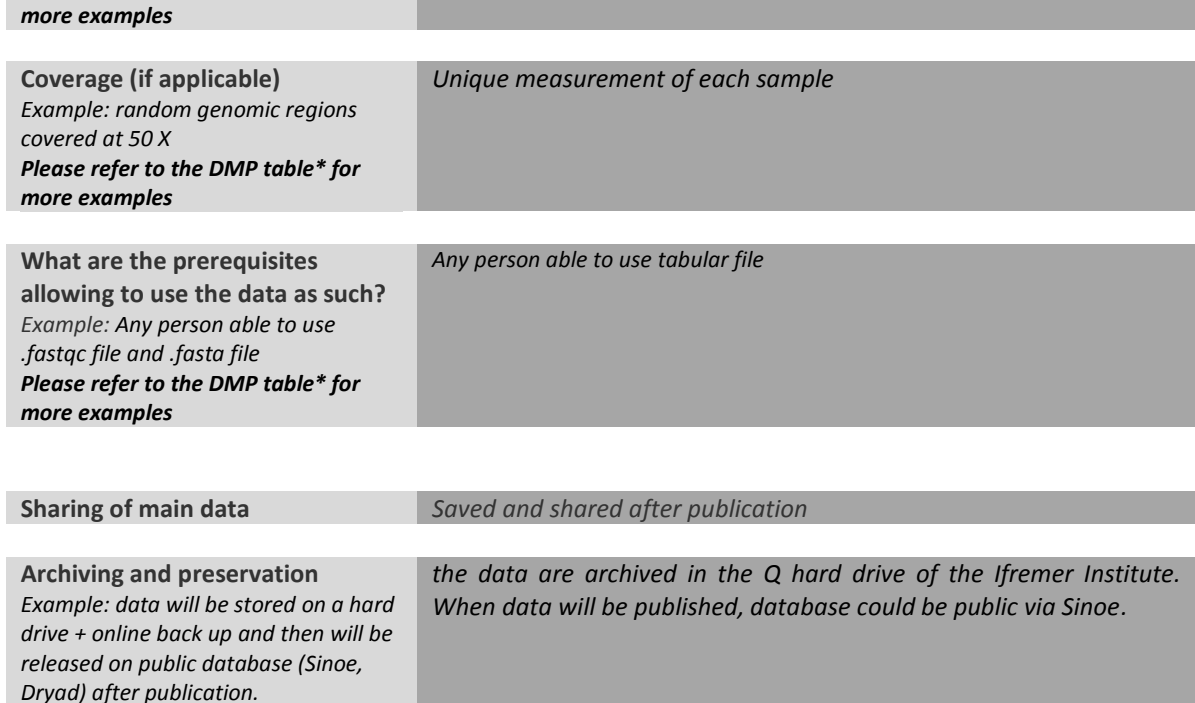

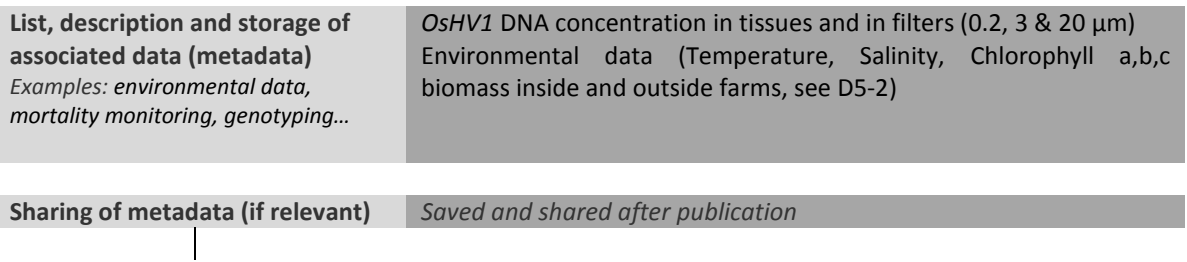

\*To access th[e DMP table,](https://share.ifremer.fr/share/proxy/alfresco/api/node/content/workspace/SpacesStore/565d871b-1934-44b7-8260-6e248da8d70a/Data%20Management%20Plan%20preparatory%20table) please login on the VIVALDI online platform

#### **Once completed, this sheet has to:**

*Please refer to the DMP table\* for* 

*more examples*

- **1. Be sent to the referent(s) identified above for a final check**
- **2. Be uploaded on the [VIVALDI online platform](https://share.ifremer.fr/)**

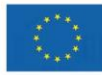